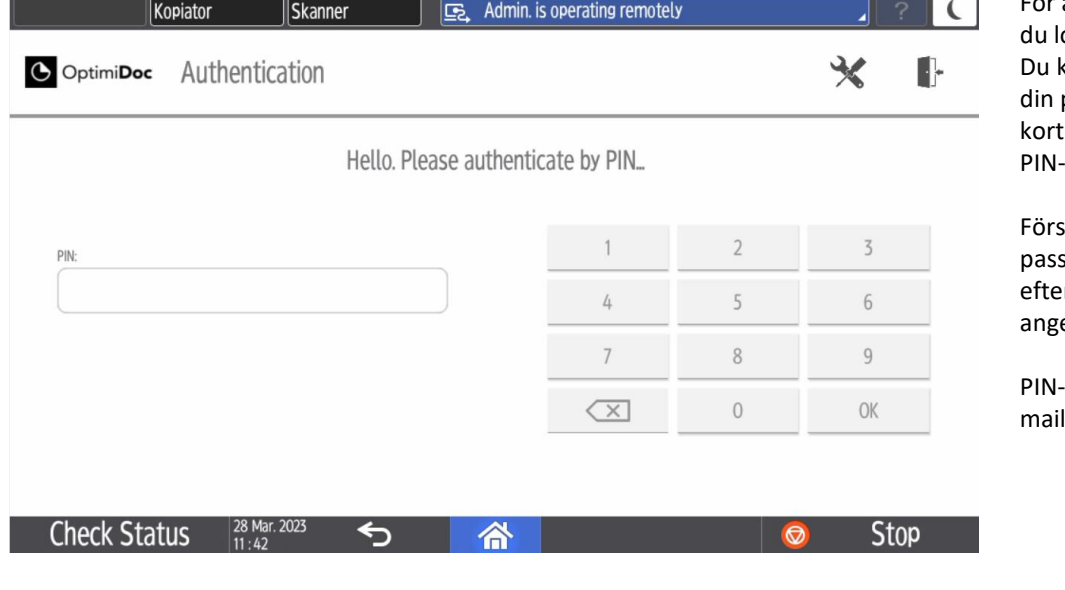

att skriva ut så behöver ogga in på skrivaren kan antingen hålla upp passertag vid läsaren eller ange din kod.

sta gången du visar sertaggen för läsaren rfrågas din PIN-kod, e den.

koden har du fått i ett från receptionen.

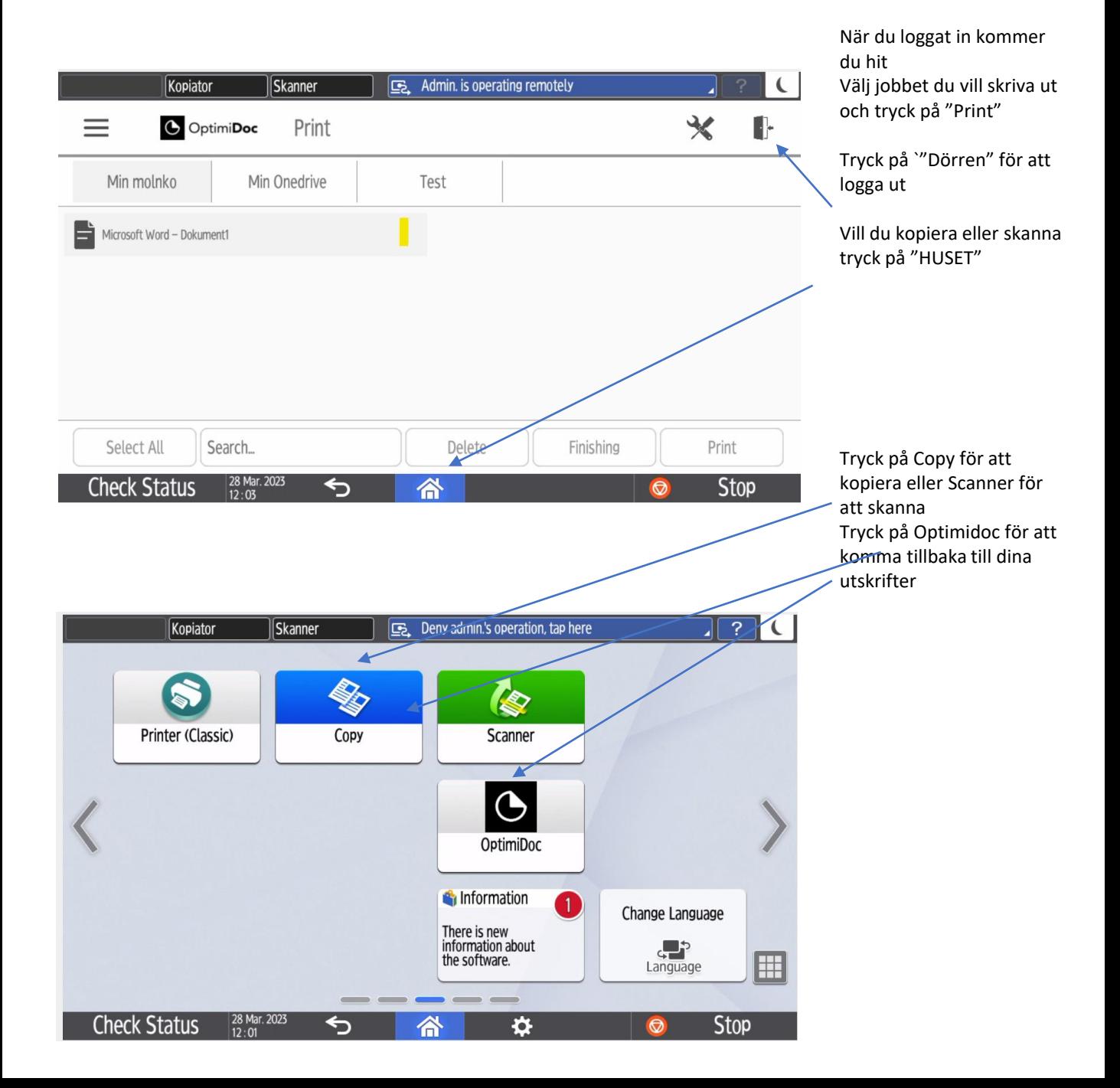